## **Manipuler des nombres**

- Maternelle - Open board -

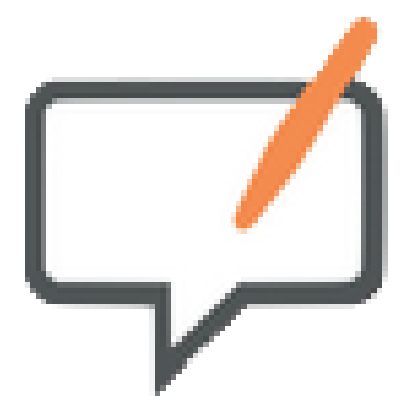

Date de mise en ligne : jeudi 7 février 2019

**Copyright © Espace de Mutualisation TNI - Tableaux Numériques Interactifs**

**- Tous droits réservés**

 En cachant des jetons sous les gobelets, l'elève apprend à prendre conscience et mémoriser les décompositions d'un nombre.

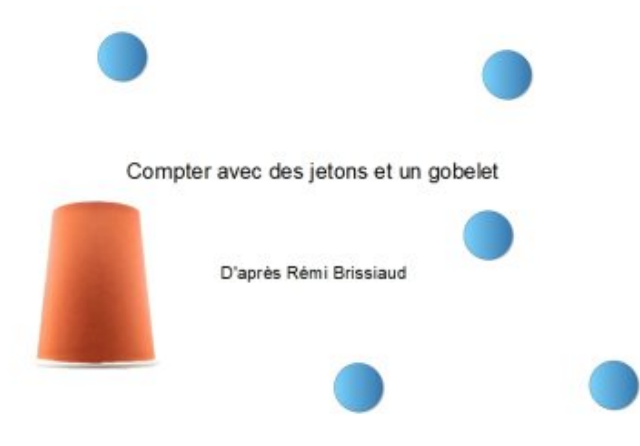

 Vous trouverez ici un paper[board Open board avec des images de jetons , de gobelets qu](https://mutualisationtni.enseigne.ac-lyon.fr/spip/IMG/jpg/gobelets.jpg)e vous pourrez dupliquer pour la manipulation.

Cette manipulation ne dispense pas du travail avec de vrais objets mais pourra être une étape vers l'abstraction.

https://mutualisationtni.enseigne.ac-lyon.fr/spip/local/cache-vignettes/L64xH64/defaut-edd74.svg

</doc267|center>